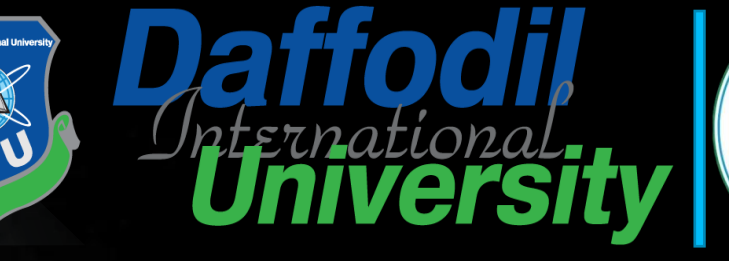

样的生

11011818116

(1011011124

**Topic 8: Access Control**

**CONTRACT BASED** 

**Daffodil**<br>**Universit** 

**Topic 8 – Lecture 1:**

**http://www.free-powerpoint-templates-design.com Network Security [and Cryptograph](http://www.free-powerpoint-templates-design.com/)y** Packet Filters & Access Control Lists

Access Control Topic 8- 8.2

### **Scope and Coverage**

**This topic will cover:**

M1018

 $BD$ 

 $7500$ 

Packet filtering

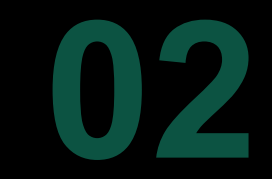

Access control lists

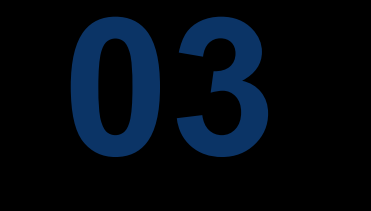

**NAT** 

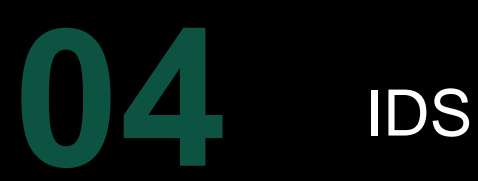

#### **Learning Outcomes** Access Control Topic 8- 8.3

#### **By the end of this topic students will be able to:**

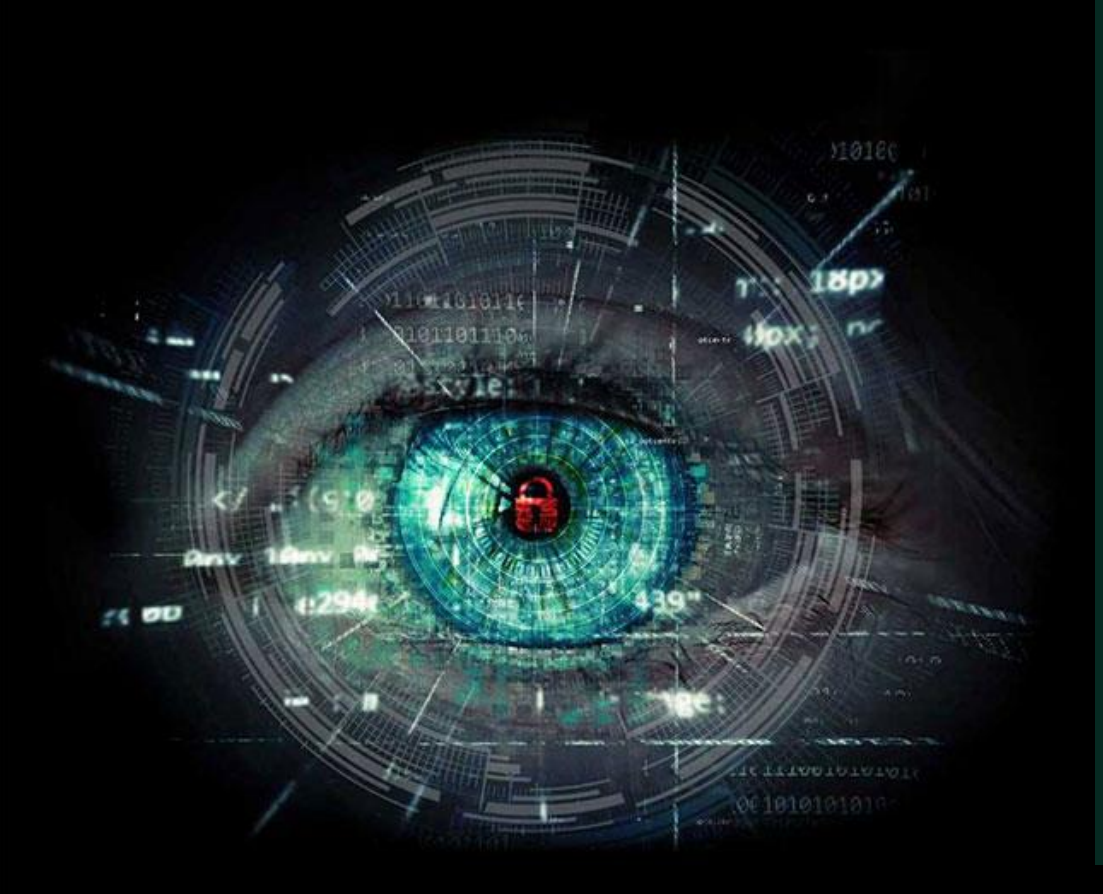

- Configure access control mechanisms
- Apply and manage port forwarding rules

#### **Access Control**

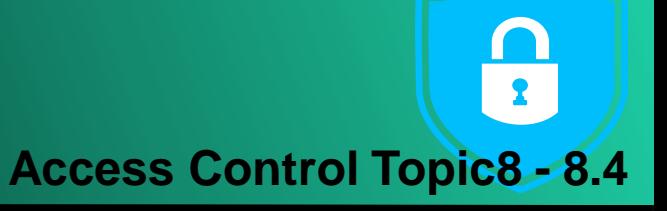

- Network traffic is in the form of IP/TCP/UDP packets
- The headers of these packets contain information as to source and destination of the packets
- Routing devices uses the source and destination addresses to route traffic through the network
- These addresses can be used to create access control rules

**UYBER SEL** 

We will examine methods for determining if traffic is allowed on a network or section of a network

### **Packet Filtering**

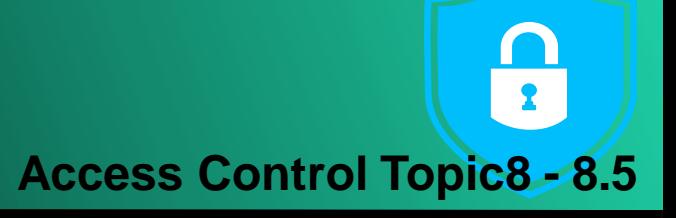

- Routing devices examine a packet's destination address and decide where to send it
- Packet filtering adds an extra layer to this process
- First the destination address is examined
- If the router determines that it should process the packet it then applies a set of rules to determine what happens to it

• Can apply these rules to both incoming and outgoing packets

# **Filtering Rules**

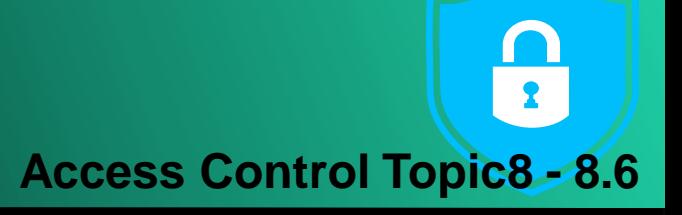

- Implement security policies as services that are allowed or disallowed
- Examples:
	- Packets for particular machines can be blocked
	- Specific types of packets can be blocked
	- Packets going out of your network can be blocked

Packet filtering rules can be very general or can be applied to specific machines or ports

### Use of Packet Filtering

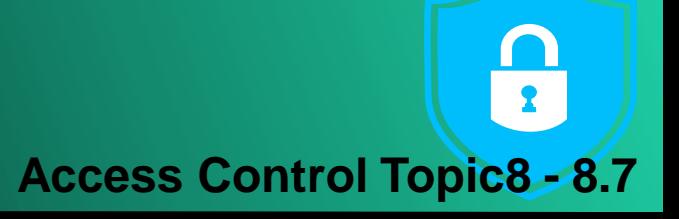

- Commonly used to protect a network from attack from machines outside of the network
- Most routing devices have packet filtering capabilities
- An inexpensive option as no extra equipment required
- Very powerful tool
	- Does not provide full protection

#### Packet Filtering Possibilities **Access Control Topic8 - 8.8**

- Can be applied to:
	- Machines
	- Ports
	- Combinations of machines and ports
- Examples:
	- Block all traffic to machine A
	- Block all traffic to port 80 (http)
	- Block all traffic to port 80 except on machine A

### **Stateless Filtering - 1**

**Access Control Topic8 - 8.9**

- Simple rules
- Easy to implement
- Not flexible
- For example:
	- If all traffic to port 80 is blocked a static filter will block all http traffic
	- It cannot be set to block all traffic to port 80 except that from http://campus.nccedu.com in a single rule

## Stateless Filtering - 2

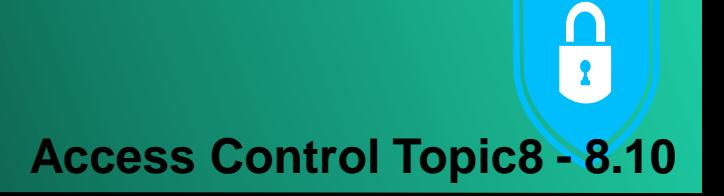

- Filtering process is "dumb"
	- Applies a set of static rules to every packet
	- Does not store any results from previous packets
	- No intelligence or learning built into the filtering system
- The set of rules is an *Access Control List* (ACL)
	- Rules are checked in a specific order
	- The first matching rule found is applied to the packet
	- If there are no rules matching the packet is blocked

### **Stateful Filtering**

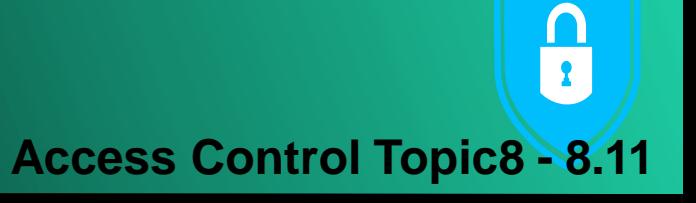

- Also known as Dynamic Packet Filtering
- Uses a state table that stores detail of legitimate traffic requests:
	- IP addresses
	- Ports
	- Handshake status
	- Route/Time
- Compare packets with previous valid traffic
	- Allows traffic based upon connections

#### Configuring Static Packet Filters **Access Control Topic8 - 8.12**

- There are three main steps to correctly configuring static packet filters
- Decide what traffic to permit and what traffic to block
	- Determined by nature of business and assessment of security risks
- Define this as a set of rules that includes IP addresses and port numbers
- Translate these rules into a language that the router or other device understands
	- May be vendor specific so we do not cover this

### What is Permitted?

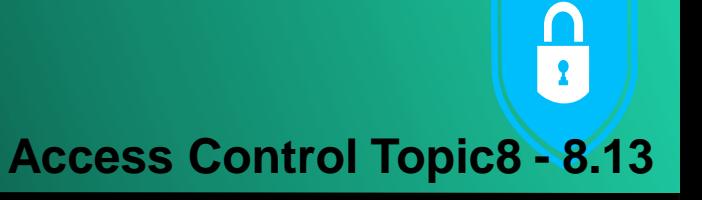

- This is done at a conceptual level
	- Is internet access allowed
	- Can individual machines accept email from the Internet or will it all come through a central mail server
	- Are all messages from a specific location blocked
- A good general rule is to block all packets except those that have been specifically allowed
	- Default is to block all packets not processed by the rule list

### Access Control Lists - 1

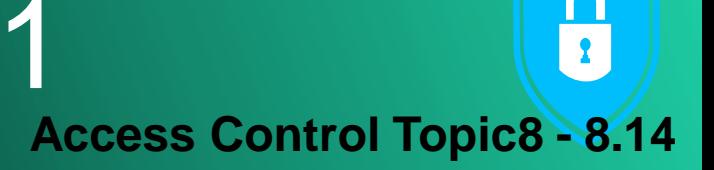

- A simple tabular template should be used that has one rule for each line of the table
- The following columns should be included:
	- Source IP address
	- Source port
	- Destination IP address
	- Destination port
	- Action (block/allow)
	- Comments (allow a brief text explanation)
	- Protocol can be included in this

#### **Access Control Lists - 2 Access Control Topic8 - 8.15**

- The order of the rules is important
- The first rule that matches with the packet being inspected will be implemented
- All remaining rules will be ignored

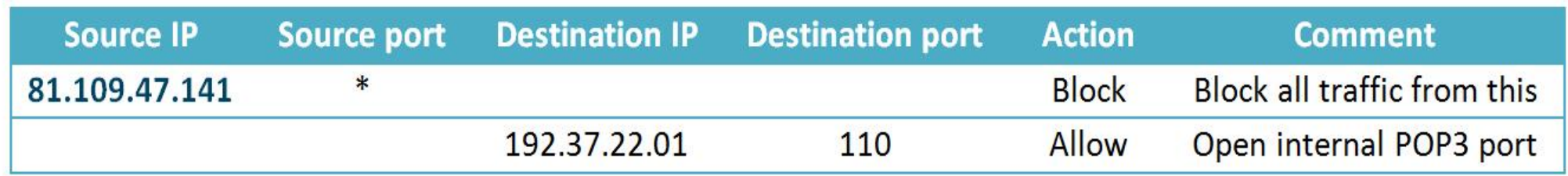

#### Access Control Lists - 3 **Access Control Topic8 - 8.16**

- What happens when 81.109.47.141 sends an email message to 192.37.22.01?
- What happens if 81.109.47.142 sends an email message to 192.37.22.01?
- What happens if 81.109.47.142 sends a telnet message to 192.37.22.01?
- What if the rule order is swapped?

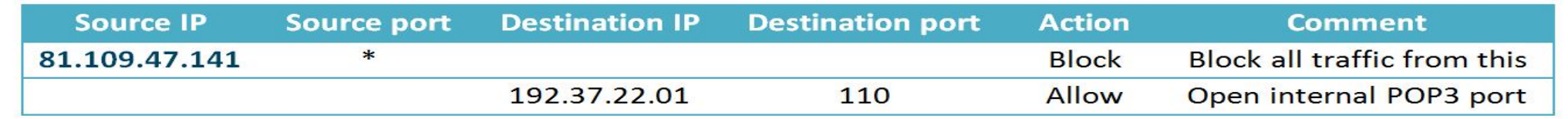

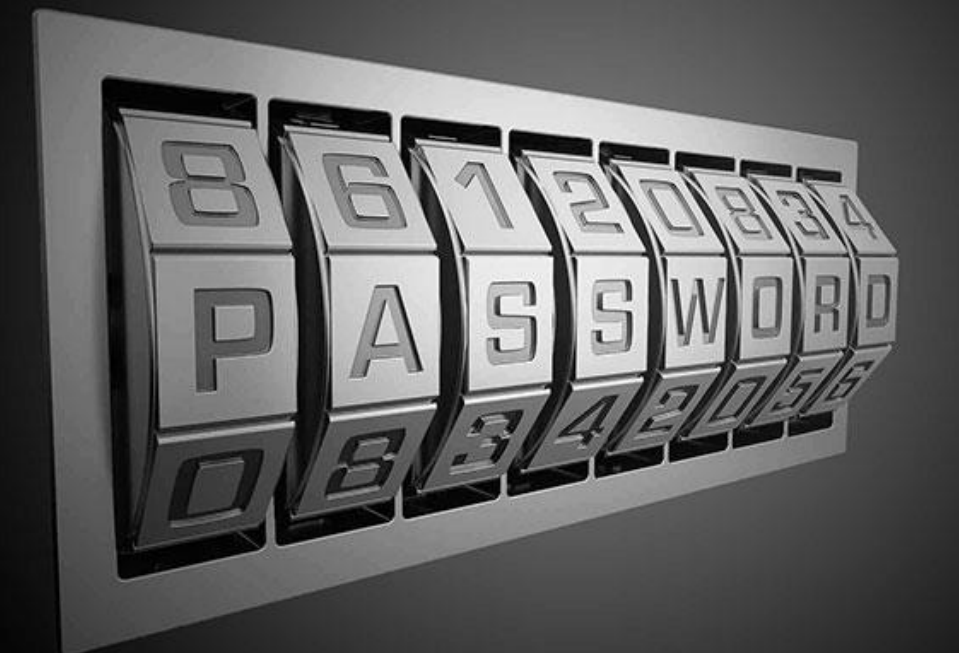

# **Break**

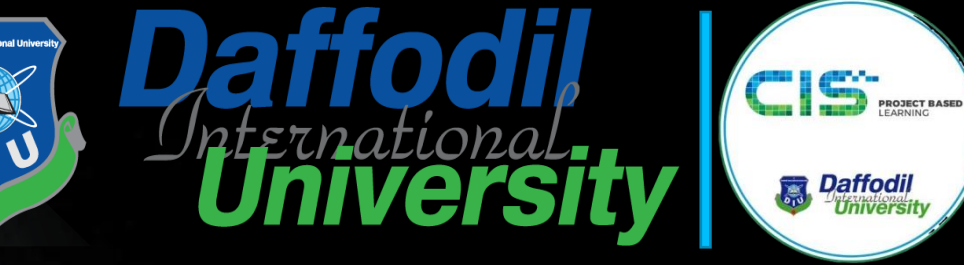

样的生

11011010110

(1011011124

**Topic 8: Access Control**

**Paffodil** 

**Topic 8 – Lecture 2:**

NAT and IDS

**http://www.free-powerpoint-templates-design.com Network Security [and Cryptograph](http://www.free-powerpoint-templates-design.com/)y**

#### Network Address Translation **Access Control Topic8 - 8.19**

- NAT provides a means to connect multiple computers to an IP network using only one IP address
- Three reasons this is useful:
	- Shortage of IP addresses (under IPv4)
	- Security
	- Flexible network administration

#### The Number of IP Addresses **Access Control Topic8 - 8.20**

- A typical IP address is written as dotted quad
	- E.g. 81.109.47.141
- In IPv4 there was theoretical limit on the number of available IP addresses
	- 4 bytes =  $2^{32}$  = 4,294,967,296 possible addresses
- Method was required to create "extra" IP addresses or the Internet would reach capacity
	- The main reason for the use of NAT originally was to create "extra" IP addresses

### **The IP Address**

- An IP address has two parts:
	- a network number
	- a host number
- Computers on one physical network have the same network number
	- Think street name in a postal address

The rest of the IP address defines an individual computer • Think house number in a postal address

### IP Address Classes - 1

**Access Control Topic8 - 8.22**

- The network size determines the class of IP address
- There is a network and host part in each IP address
- IP addresses come in 4 classes (A, B, C and D)
- Each class suits a different network size

#### IP Address Classes - 2 **Access Control Topic8 - 8.23**

- Network addresses with first byte between 1 and 126 are class A with approx.17 million hosts each
- Network addresses with first byte between 128 and 191 are class B with approx. 65000 hosts each
- Network addresses with first byte between 192 and 223 are class C with 256 hosts
- $\blacksquare$  All other networks are class D, used for special functions, or class E which is reserved

#### **Dynamically Assigning Addresses Access Control Topic8 - 8.24**

- Internet Service Providers (ISPs) usually allocate a single address to a single customer
- This is assigned dynamically
	- every time a client connects to the ISP a different address is provided
- Large companies can buy several addresses It is more economic for small businesses to use a single address

#### Connecting Multiple Computers  $\frac{\Omega}{\Omega}$ **Access Control Topic8 - 8.25**

- In theory one IP address means only one computer can connect to the Internet
- By using a NAT gateway running on a single computer, multiple local computers can connect using the single IP address
- To the Internet this appears as a single computer
- End-to-end connections are not created and this can prevent some protocols from working

### Dynamic NAT

- A small number of public IP addresses are dynamically assigned to a large number of private IP addresses
- Port Address Translation (PAT) is a variant of NAT:
	- Allows one or more private networks to share a single public IP address
	- Commonly used in small businesses
	- Remaps both source and destination addresses and source and destination ports of packets

### NAT and Security

- NAT only allows connections that come from inside the network
- Internal servers can allow connections from outside via inbound mapping
	- Specific ports are mapped to specific internal addresses
	- Makes services such as FTP or the Internet available but in a highly controlled way
- NATs use their own protocol stack not that of the host machine
	- Protects against some attacks

#### NAT and Network Administration **Access Control Topic8 - 8.28**

 $\frac{\Omega}{\Omega}$ 

- Can aid network administration in several ways:
	- May contain a dynamic host configuration protocol (DHCP) server
	- Provide methods for restricting Internet access
	- Have traffic logging capabilities
	- Can divide a network into sub-networks

## NAT Operation

- Changes the source address on every outgoing packet to the single public address
- Renumbers source ports to be unique
	- Used to keep track of each client connection
- Has a port mapping table to record ports for each client computer
	- Relates real local IP address and source port to translated port number, destination address and port
	- Allows the process to be reversed for incoming packets so they are routed to the correct client

### **PAT Operation**

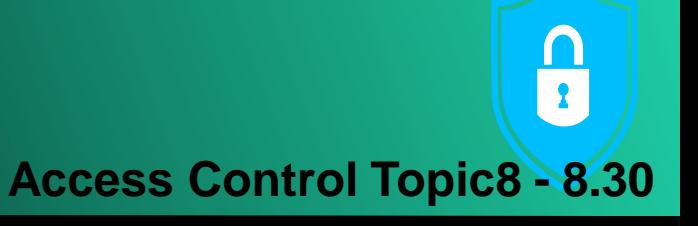

#### • An example of how IP and port are changed

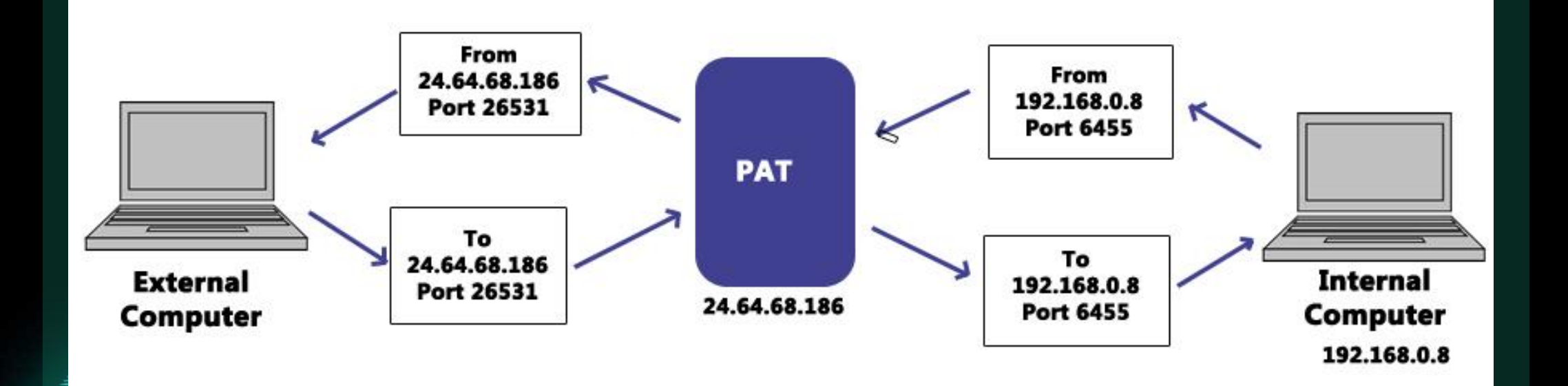

#### Intrusion Detection Systems (IDS) **Access Control Topic8 - 8.31**

- Monitors network traffic for suspicious activity
- Alerts the network administrator if suspicious activity discovered
- May also respond to suspicious traffic by:
	- blocking the user from accessing the network
	- blocking the IP address from accessing the network
- 

• Different types that use different methods to detect suspicious activity

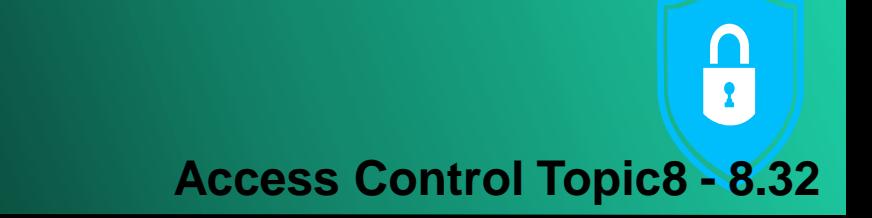

• Network based intrusion detection systems (NIDS)

**IDS Types** 

- Host based intrusion detection systems (HIDS)
- IDS that look for signatures of known threats
- IDS that compare traffic patterns against a network baseline and look for anomalies in the patterns
- Positioned in strategic locations in the network
- Monitor all traffic to and from network devices
- In a perfect world all traffic would be monitored
- This would create a bottleneck in the network with a huge processing overhead
	- It would deteriorate network speed

**HIDS** 

- Operate on individual hosts or network devices
- Monitors all inbound and outbound packets but only to and from the device it operates on
- If suspicious activity is detected it usually alerts the user and/or network administrator of that activity

### Signature-based IDS

**Access Control Topic8 - 8.35**

- Monitors packets on the network
- Compare packets against a stored database of known malicious threats
	- Similar to the operation of antivirus software
- When a new threat appears there is a period of time before this is added to the database
	- Any new threat is undetected until such time as the database is updated to include this threat
		- Similar to the operation of antivirus software

### **Anomaly-based IDS**

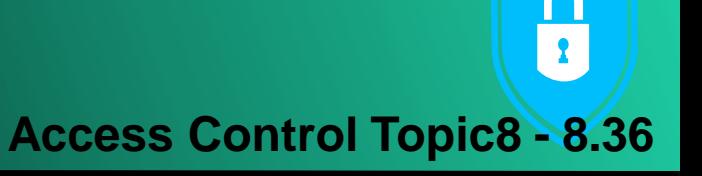

- Monitors network traffic
- Compare network traffic with a baseline
- Baseline is "normal" traffic for that network:
	- Bandwidth
	- Protocols
	- Ports
	- Devices
- User and/or network administrator is alerted if there is a significant change from the baseline

### **IDS Overview**

- Ideal for monitoring and protecting a network
- Can be prone to false alarms
- Must be correctly set up to recognize what is normal traffic on the network
- Network administrators and users must:
	- Understand the alerts
	- Know the most effective course of action upon receiving an alert

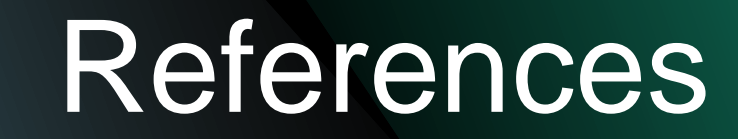

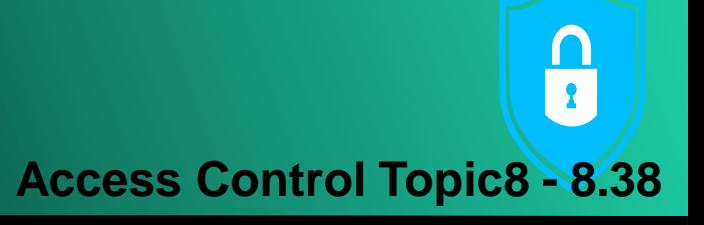

#### Scambrey, J., McClure, S. and Kurtz, J. (2001). *Hacking Exposed: Network Security Secrets & Solutions*. 2nd Edition. McGraw Hill.

#### ALLOULOLOUS 06101010101 THANK YOU**Any Question?**

**MAGIGI** 

 $7500$ 

M0180

XD)

Topic8 – Access Control